# Package 'GUIDEseq'

April 14, 2017

Type Package

Title GUIDE-seq analysis pipeline

Version 1.4.1

Date 2017-02-07

Author Lihua Julie Zhu, Michael Lawrence, Ankit Gupta, Alper Kucukural, Manuel Garber, Scot A. Wolfe

Maintainer Lihua Julie Zhu <julie.zhu@umassmed.edu>

Depends R (>= 3.2.0), GenomicRanges, BiocGenerics

Imports BiocParallel, Biostrings, CRISPRseek, ChIPpeakAnno, data.table, matrixStats, BSgenome, parallel, IRanges (>= 2.5.5), S4Vectors (>= 0.9.6), GenomicAlignments (>= 1.7.3), GenomeInfoDb, Rsamtools, hash, limma

biocViews GeneRegulation, Sequencing, WorkflowStep, CRISPR

Suggests knitr, RUnit, BiocStyle, BSgenome.Hsapiens.UCSC.hg19, TxDb.Hsapiens.UCSC.hg19.knownGene, org.Hs.eg.db

VignetteBuilder knitr

Description The package implements GUIDE-seq analysis workflow including functions for obtaining unique insertion sites (proxy of cleavage sites), estimating the locations of the insertion sites, aka, peaks, merging estimated insertion sites from plus and minus strand, and performing off target search of the extended regions around insertion sites.

License GPL  $(>= 2)$ 

LazyLoad yes

NeedsCompilation no

# R topics documented:

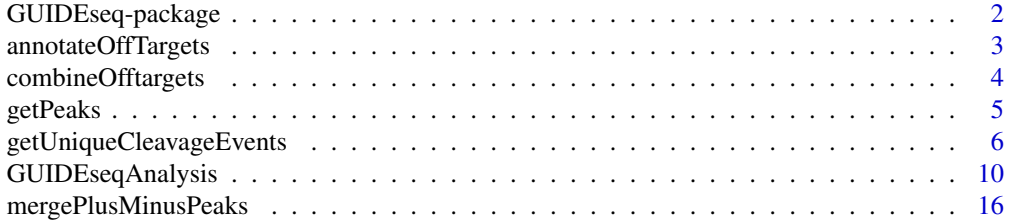

<span id="page-1-0"></span>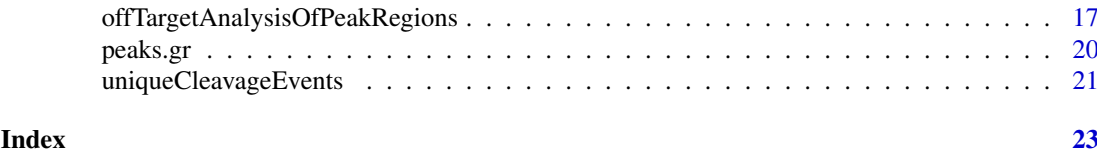

GUIDEseq-package *Analysis of GUIDE-seq*

# Description

The package includes functions to retain one read per unique molecular identifier (UMI), filter reads lacking integration oligo sequence, identify peak locations (cleavage sites) and heights, merge peaks, perform off-target search using the input gRNA. This package leverages CRISPRseek and ChIPpeakAnno packages.

# Details

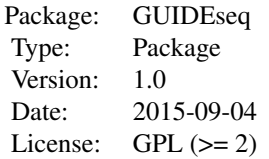

Function GUIDEseqAnalysis integrates all steps of GUIDE-seq analysis into one function call

## Author(s)

Lihua Julie Zhu Maintainer:julie.zhu@umassmed.edu

# References

Shengdar Q Tsai and J Keith Joung et al. GUIDE-seq enables genome-wide profiling of off-target cleavage by CRISPR-Cas nucleases. Nature Biotechnology 33, 187 to 197 (2015)

## See Also

GUIDEseqAnalysis

## Examples

```
if(interactive())
{
    library("BSgenome.Hsapiens.UCSC.hg19")
    umiFile <- system.file("extdata", "UMI-HEK293_site4_chr13.txt",
      package = "GUIDEseq")
    alignFile <- system.file("extdata","bowtie2.HEK293_site4_chr13.sort.bam" ,
       package = "GUIDEseq")
    gRNA.file <- system.file("extdata","gRNA.fa", package = "GUIDEseq")
    guideSeqRes <- GUIDEseqAnalysis(
        alignment.inputfile = alignFile,
        umi.inputfile = umiFile, gRNA.file = gRNA.file,
```
}

```
orderOfftargetsBy = "peak_score",
    descending = TRUE,
   keepTopOfftargetsBy = "predicted_cleavage_score",
    scoring.method = "CFDscore",
   BSgenomeName = Hsapiens, min.reads = 80, n.cores.max = 1)
guideSeqRes$offTargets
```
annotateOffTargets *Annotate offtargets with gene name*

# Description

Annotate offtargets with gene name and whether it is inside an exon

# Usage

annotateOffTargets(thePeaks, txdb, orgAnn)

# Arguments

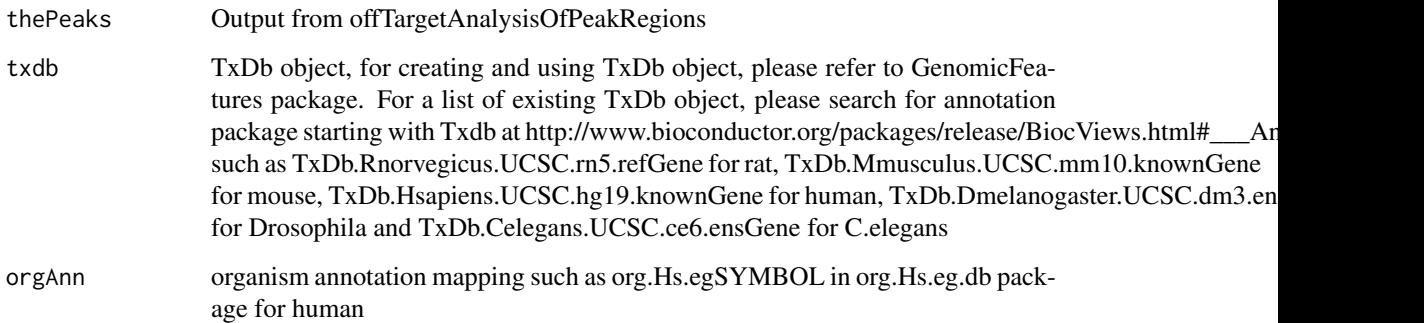

## Value

A data frame and a tab-delimited file offTargetsInPeakRegions.xls, containing all input offtargets with potential gRNA binding sites, mismatch number and positions, alignment to the input gRNA and predicted cleavage score, and whether the offtargets are inside an exon and associated gene name.

# Author(s)

Lihua Julie Zhu

# See Also

GUIDEseqAnalysis

## Examples

```
if (!interactive()) {
   library("BSgenome.Hsapiens.UCSC.hg19")
   library(TxDb.Hsapiens.UCSC.hg19.knownGene)
   library(org.Hs.eg.db)
   peaks <- system.file("extdata", "T2plus100OffTargets.bed",
       package = "CRISPRseek")
    gRNAs <- system.file("extdata", "T2.fa",
       package = "CRISPRseek")
   outputDir = getwd()
   offTargets <- offTargetAnalysisOfPeakRegions(gRNA = gRNAs, peaks = peaks,
       format=c("fasta", "bed"),
       peaks.withHeader = TRUE, BSgenomeName = Hsapiens,
       upstream = 20L, downstream = 20L, PAM.size = 3L, gRNA.size = 20L,
       orderOfftargetsBy = "predicted_cleavage_score",
       PAM = "NGG", PAM.pattern = "(NGG|NAG|NGA)$", max.mismatch = 2L,
       outputDir = outputDir,
       allowed.mismatch.PAM = 3, overwrite = TRUE)
    annotatedOfftargets <- annotateOffTargets(offTargets,
      txdb = TxDb.Hsapiens.UCSC.hg19.knownGene,
      orgAnn = org.Hs.egSYMBOL)
}
```
combineOfftargets *Combine Offtargets*

# Description

Merge offtargets from different samples

# Usage

```
combineOfftargets(offtarget.folder, sample.name,
   remove.common.offtargets = FALSE,control.sample.name,
   offtarget.filename = "offTargetsInPeakRegions.xls",
    common.col = c("offTarget","predicted_cleavage_score",
        "gRNA.name", "gRNAPlusPAM", "offTarget_sequence",
        "guideAlignment2OffTarget", "offTargetStrand",
        "mismatch.distance2PAM", "n.PAM.mismatch",
        "n.guide.mismatch", "PAM.sequence", "offTarget_Start",
         "offTarget_End", "chromosome"),
    exclude.col,
   outputFileName)
```
## Arguments

offtarget.folder

offtarget summary output folders created in GUIDEseqAnalysis function sample.name Sample names to be used as part of the column names in the final output file remove.common.offtargets Default to FALSE If set to TRUE, off-targets common to all samples will be removed.

<span id="page-3-0"></span>

## <span id="page-4-0"></span>getPeaks 5

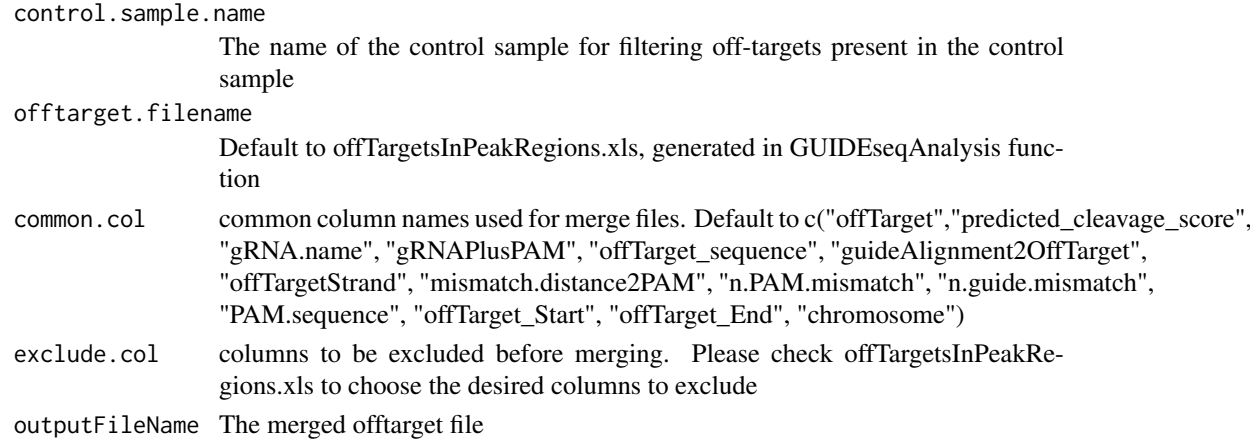

## Details

Please note that by default, merged file will only contain peaks with offtargets found in the genome in GUIDEseqAnalysis function.

# Value

a tab-delimited file similar to offTargetsInPeakRegions.tsv, containing all peaks from all samples merged by potential gRNA binding sites, mismatch number and positions, alignment to the input gRNA and predicted cleavage score. Sample specific columns have sample.name concatenated to the original column name, e.g., peak\_score becomes sample1.peak\_score.

# Author(s)

Lihua Julie Zhu

# Examples

```
offtarget.folder <- system.file("extdata",
    c("sample1-17", "sample2-18", "sample3-19"),
    package = "GUIDEseq")
mergedOfftargets <-
   combineOfftargets(offtarget.folder = offtarget.folder,
   sample.name = c("cas9Only", "WT SpCas9", "SpCas9-MT3-ZFP"),
   outputFileName = "TS2offtargets3Constructs.xls")
```
getPeaks *Obtain peaks from GUIDE-seq*

## Description

Obtain strand-specific peaks from GUIDE-seq

# Usage

```
getPeaks(gr, window.size = 20L, step = 20L, bg.window.size = 5000L,
   min.reads = 10L, min. SNratio = 2, maxP = 0.05,
    stats = c("poisson", "nbinom"), p.adjust.methods =
    c("none", "BH", "holm", "hochberg", "hommel", "bonferroni", "BY", "fdr"))
```
# Arguments

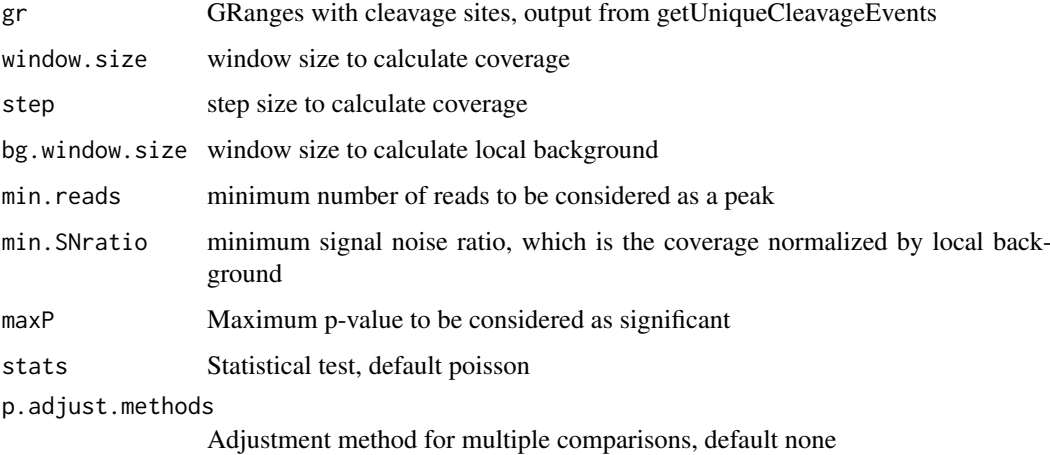

# Value

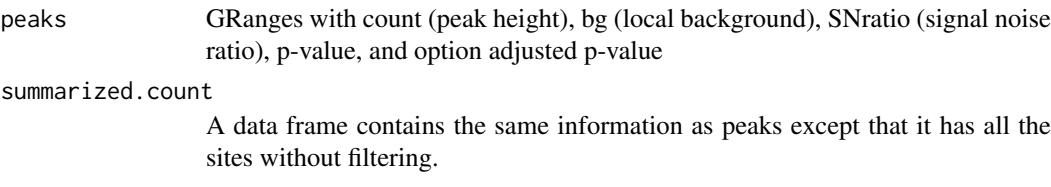

# Author(s)

Lihua Julie Zhu

# Examples

```
if (interactive())
{
    data(uniqueCleavageEvents)
    peaks <- getPeaks(uniqueCleavageEvents$cleavage.gr,
       min.reads = 80)peaks$peaks
}
```
getUniqueCleavageEvents

*Using UMI sequence to obtain the starting sequence library*

# Description

PCR amplification often leads to biased representation of the starting sequence population. To track the sequence tags present in the initial sequence library, a unique molecular identifier (UMI) is added to the 5 prime of each sequence in the staring library. This function uses the UMI sequence plus the first few sequence from R1 reads to obtain the starting sequence library.

<span id="page-5-0"></span>

## Usage

```
getUniqueCleavageEvents(alignment.inputfile, umi.inputfile,
 alignment.format = c("auto", "bam", "bed"),umi.header = FALSE, read.ID.col = 1,
umi.col = 2, umi.sep = "\t", keep.R1only = TRUE, keep.R2only = TRUE,
concordant.strand = TRUE, max.paired.distance = 1000,
min.mapping.quality = 30, max.R1.len = 130, max.R2.len = 130,
apply.both.max.len = FALSE, same.chromosome = TRUE,
distance.inter.chrom = -1, min.R1.mapped = 20, min.R2.mapped = 20,
apply.both.min.mapped = FALSE, max.duplicate.distance = 0,umi.plus.R1start.unique = TRUE, umi.plus.R2start.unique = TRUE,
n.cores.max = 6)
```
#### Arguments

alignment.inputfile The alignment file. Currently supports bed output file with CIGAR information. Suggest run the workflow binReads.sh, which sequentially runs barcode binning, adaptor removal, alignment to genome, alignment quality filtering, and bed file conversion. Please download the workflow function and its helper scripts at http://mccb.umassmed.edu/GUIDE-seq/binReads/ umi.inputfile A text file containing at least two columns, one is the read identifier and the other is the UMI or UMI plus the first few bases of R1 reads. Suggest use getUMI.sh to generate this file. Please download the script and its helper scripts at http://mccb.umassmed.edu/GUIDE-seq/getUMI/ alignment.format The format of the alignment input file. Currently only bam and bed file format is supported. BED format will be deprecated soon. umi.header Indicates whether the umi input file contains a header line or not. Default to FALSE read.ID.col The index of the column containing the read identifier in the umi input file, default to 1 umi.col The index of the column containing the umi or umi plus the first few bases of sequence from the R1 reads, default to 2 umi.sep column separator in the umi input file, default to tab keep.R1only Specify whether to include alignment with only R1 without paired R2. Default TRUE keep.R2only Specify whether to include alignment with only R2 without paired R1. Default **TRUE** concordant.strand Specify whether the R1 and R2 should be aligned to the same strand or opposite strand. Default opposite.strand (TRUE) max.paired.distance Specify the maximum distance allowed between paired R1 and R2 reads. Default 1000 bp min.mapping.quality Specify min.mapping.quality of acceptable alignments max.R1.1en The maximum retained R1 length to be considered for downstream analysis, default 130 bp. Please note that default of 130 works well when the read length

150 bp. Please also note that retained R1 length is not necessarily equal to the mapped R1 length

- max.R2.1en The maximum retained R2 length to be considered for downstream analysis, default 130 bp. Please note that default of 130 works well when the read length 150 bp. Please also note that retained R2 length is not necessarily equal to the mapped R2 length
- apply.both.max.len

Specify whether to apply maximum length requirement to both R1 and R2 reads, default FALSE

same.chromosome

Specify whether the paired reads are required to align to the same chromosome, default TRUE

distance.inter.chrom

Specify the distance value to assign to the paired reads that are aligned to different chromosome, default -1

- min.R1.mapped The maximum mapped R1 length to be considered for downstream analysis, default 30 bp.
- min.R2.mapped The maximum mapped R2 length to be considered for downstream analysis, default 30 bp.
- apply.both.min.mapped

Specify whether to apply minimum mapped length requirement to both R1 and R2 reads, default FALSE

max.duplicate.distance

Specify the maximum distance apart for two reads to be considered as duplicates, default 0. Currently only 0 is supported

umi.plus.R1start.unique

To specify whether two mapped reads are considered as unique if both containing the same UMI and same alignment start for R1 read, default TRUE.

umi.plus.R2start.unique

To specify whether two mapped reads are considered as unique if both containing the same UMI and same alignment start for R2 read, default TRUE.

n.cores.max Indicating maximum number of cores to use in multi core mode, i.e., parallel processing, default 6. Please set it to 1 to disable multicore processing for small dataset.

### Value

cleavage.gr Cleavage sites with one site per UMI as GRanges with metadata column total set to 1 for each range

unique.umi.plus.R2

a data frame containing unique cleavage site from R2 reads mapped to plus strand with the following columns chr.y (chromosome of readSide.y/R2 read) chr.x (chromosome of readSide.x/R1 read) strand.y (strand of readSide.y/R2 read) strand.x (strand of readSide.x/R1 read) start.y (start of readSide.y/R2 read) end.x (start of readSide.x/R1 read) UMI (unique molecular identifier (umi) or umi with the first few bases of R1 read)

unique.umi.minus.R2

a data frame containing unique cleavage site from R2 reads mapped to minus strand with the following columns chr.y (chromosome of readSide.y/R2 read) chr.x (chromosome of readSide.x/R1 read) strand.y (strand of readSide.y/R2 read) strand.x (strand of readSide.x/R1 read) end.y (end of readSide.y/R2 read) start.x (start of readSide.x/R1 read) UMI (unique molecular identifier (umi) or umi with the first few bases of R1 read)

#### unique.umi.plus.R1

a data frame containing unique cleavage site from R1 reads mapped to minus strand without corresponding R2 reads mapped to the plus strand, with the following columns chr.y (chromosome of readSide.y/R2 read) chr.x (chromosome of readSide.x/R1 read) strand.y (strand of readSide.y/R2 read) strand.x (strand of readSide.x/R1 read) start.x (start of readSide.x/R1 read) start.y (start of read-Side.y/R2 read) UMI (unique molecular identifier (umi) or umi with the first few bases of R1 read)

unique.umi.minus.R1

a data frame containing unique cleavage site from R1 reads mapped to plus strand without corresponding R2 reads mapped to the minus strand, with the following columns chr.y (chromosome of readSide.y/R2 read) chr.x (chromosome of readSide.x/R1 read) strand.y (strand of readSide.y/R2 read) strand.x (strand of readSide.x/R1 read) end.x (end of readSide.x/R1 read) end.y (end of readSide.y/R2 read) UMI (unique molecular identifier (umi) or umi with the first few bases of R1 read)

all.umi a data frame containing all the mapped reads with the following columns. read-Name (read ID), chr.x (chromosome of readSide.x/R1 read), start.x (start of eadSide.x/R1 read), end.x (end of eadSide.x/R1 read), mapping.qual.x (mapping quality of readSide.x/R1 read), strand.x (strand of readSide.x/R1 read), cigar.x (CIGAR of readSide.x/R1 read) , readSide.x (1/R1), chr.y (chromosome of readSide.y/R2 read) start.y (start of readSide.y/R2 read), end.y (end of readSide.y/R2 read), mapping.qual.y (mapping quality of readSide.y/R2 read), strand.y (strand of readSide.y/R2 read), cigar.y (CIGAR of readSide.y/R2 read), readSide.y (2/R2) R1.base.kept (retained R1 length), R2.base.kept (retained R2 length), distance (distance between mapped R1 and R2), UMI (unique molecular identifier (umi) or umi with the first few bases of R1 read)

## Author(s)

Lihua Julie Zhu

## References

Shengdar Q Tsai and J Keith Joung et al. GUIDE-seq enables genome-wide profiling of off-target cleavage by CRISPR-Cas nucleases. Nature Biotechnology 33, 187 to 197 (2015)

## See Also

getPeaks

## Examples

```
if(interactive())
{
    umiFile <- system.file("extdata", "UMI-HEK293_site4_chr13.txt",
      package = "GUIDEseq")
    alignFile <- system.file("extdata","bowtie2.HEK293_site4_chr13.sort.bam" ,
       package = "GUIDEseq")
    cleavages <- getUniqueCleavageEvents(
```

```
alignment.inputfile = alignFile , umi.inputfile = umiFile,
    n.cores.max = 1)
names(cleavages)
```
GUIDEseqAnalysis *Analysis pipeline for GUIDE-seq dataset*

## Description

}

A wrapper function that uses the UMI sequence plus the first few bases of each sequence from R1 reads to estimate the starting sequence library, piles up reads with a user defined window and step size, identify the insertion sites (proxy of cleavage sites), merge insertion sites from plus strand and minus strand, followed by off target analysis of extended regions around the identified insertion sites.

# Usage

```
GUIDEseqAnalysis(alignment.inputfile, umi.inputfile,
    alignment.format = c("auto", "bam", "bed"),
    umi.header = FALSE, read.ID.col = 1L,
    umi.col = 2L, umi.sep = " \t t",BSgenomeName,
    gRNA.file,
    outputDir,
    n.cores.max = 3L,keep.R1only = TRUE, keep.R2only = TRUE,
    concordant.strand = TRUE,
   max.paired.distance = 1000L, min.mapping.quality = 30L,
   max.R1.len = 130L, max.R2.len = 130L,
    apply.both.max.len = FALSE, same.chromosome = TRUE,
    distance.inter.chrom = -1L, min.R1.mapped = 20L,
   min.R2.mapped = 20L, apply.both.min.mapped = FALSE,
   max.duplicate.distance = 0L,
    umi.plus.R1start.unique = TRUE, umi.plus.R2start.unique = TRUE,
   window.size = 20L, step = 20L, bg.window.size = 5000L,
   min.reads = 5L, min.reads.per.lib = 1L,min.peak.score.1strandOnly = 5L,
   min.SNratio = 2, maxP = 0.01,
    stats = c("poisson", "nbinom"),
    p.adjust.methods =
    c( "none", "BH", "holm", "hochberg", "hommel", "bonferroni", "BY", "fdr"),
    distance.threshold = 40L,
   max.overlap.plusSig.minusSig = 30L,
    plus.strand.start.gt.minus.strand.end = TRUE,
    keepPeaksInBothStrandsOnly = TRUE,
    gRNA.format = "fasta",
    overlap.gRNA.positions = c(17,18),
    upstream = 20L, downstream = 20L, PAM.size = 3L, gRNA.size = 20L,
    PAM = "NGG", PAM.pattern = "NNN$", max.mismatch = 6L,
    allowed.mismatch.PAM = 2L, overwrite = TRUE,
```

```
weights = c(0, 0, 0.014, 0, 0, 0.395, 0.317, 0, 0.389, 0.079,
    0.445, 0.508, 0.613, 0.851, 0.732, 0.828, 0.615,0.804, 0.685, 0.583),
   orderOfftargetsBy = c("peak_score", "predicted_cleavage_score", "n.mismatch"),
    descending = TRUE,
    keepTopOfftargetsOnly = TRUE,
    keepTopOfftargetsBy = c("predicted_cleavage_score", "n.mismatch"),
    scoring.method = c("Hsu-Zhang", "CFDscore"),
        subPAM.activity = hash(AA = 0,
          AC = 0,
          AG = 0.259259259,
          AT = 0,
          CA = 0.
          CC = 0,
          CG = 0.107142857,
          CT = 0,
          GA = 0.069444444,GC = 0.022222222GG = 1,GT = 0.016129032,
          TA = 0,
          TC = 0,
          TG = 0.038961039,
          TT = 0,
     subPAM.position = c(22, 23),
     PAM.location = "3prime",
     mismatch.activity.file = system.file("extdata",
         "NatureBiot2016SuppTable19DoenchRoot.csv",
         package = "CRISPRseek"),
     txdb,
     orgAnn
\mathcal{L}
```
## Arguments

alignment.inputfile

The alignment file. Currently supports bam and bed output file with CIGAR information. Suggest run the workflow binReads.sh, which sequentially runs barcode binning, adaptor removal, alignment to genome, alignment quality filtering, and bed file conversion. Please download the workflow function and its helper scripts at http://mccb.umassmed.edu/GUIDE-seq/binReads/

umi.inputfile A text file containing at least two columns, one is the read identifier and the other is the UMI or UMI plus the first few bases of R1 reads. Suggest use getUMI.sh to generate this file. Please download the script and its helper scripts at http://mccb.umassmed.edu/GUIDE-seq/getUMI/

alignment.format

The format of the alignment input file. Default bed file format. Currently only bed file format is supported, which is generated from binReads.sh

- umi.header Indicates whether the umi input file contains a header line or not. Default to FALSE
- read.ID.col The index of the column containing the read identifier in the umi input file, default to 1

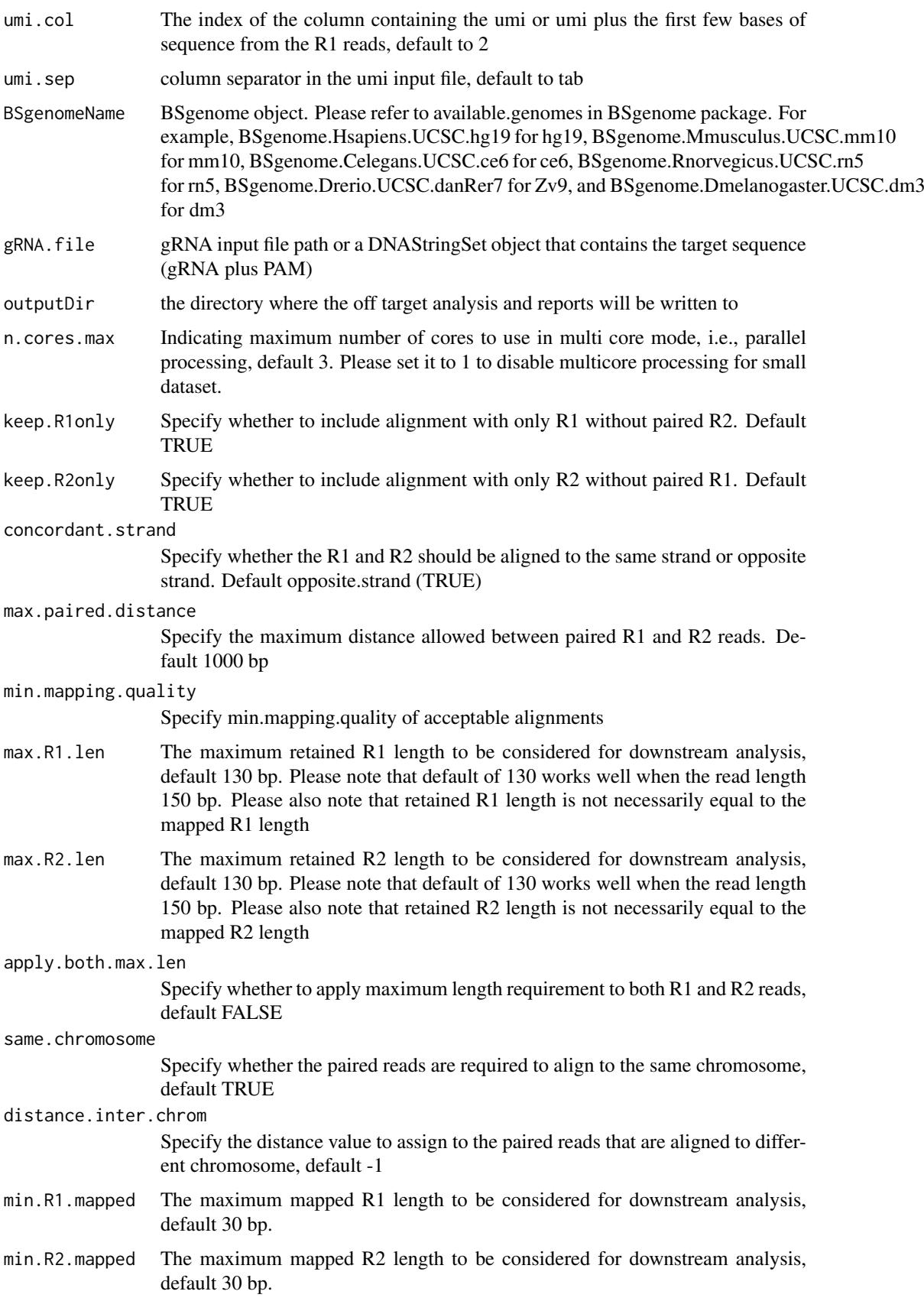

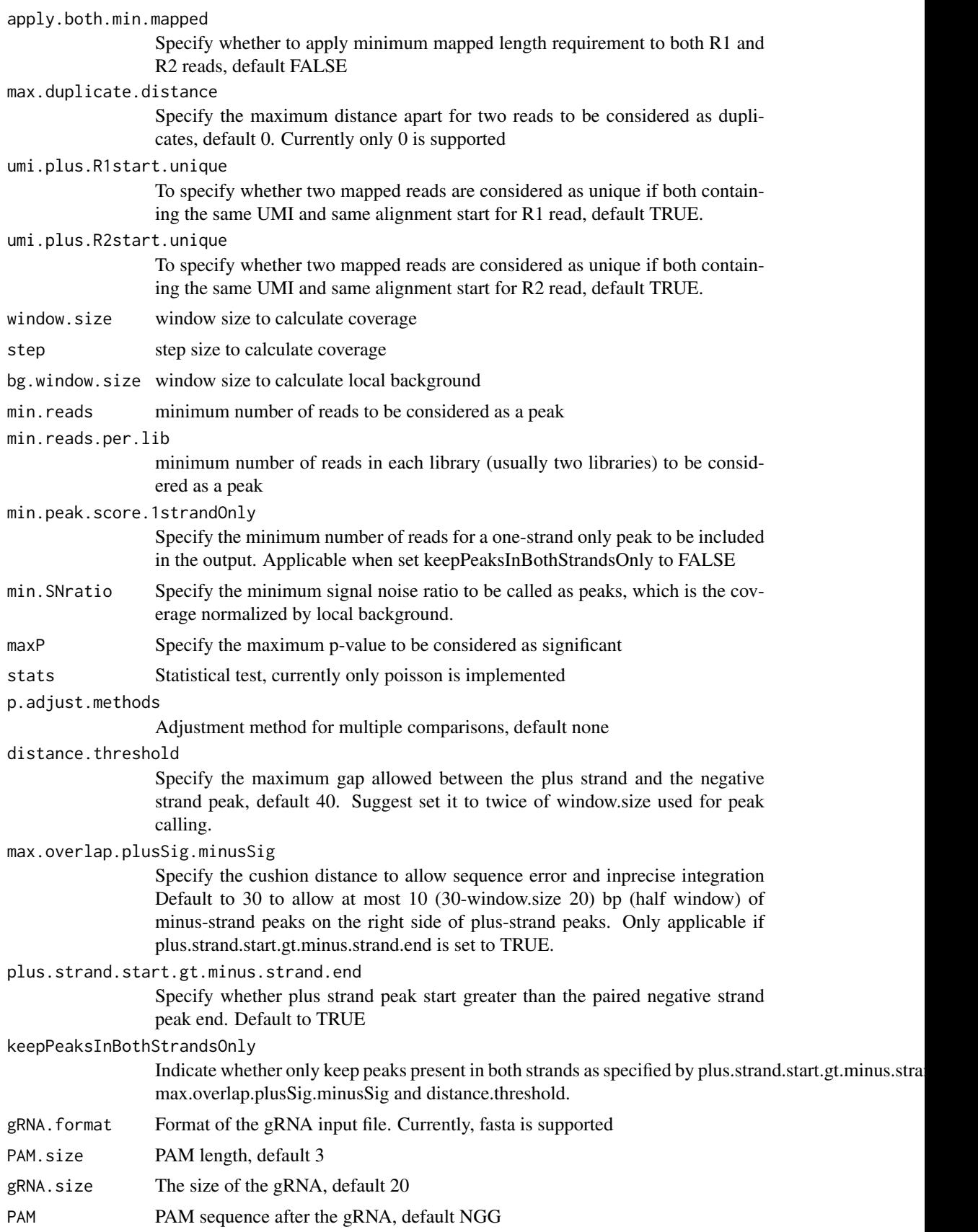

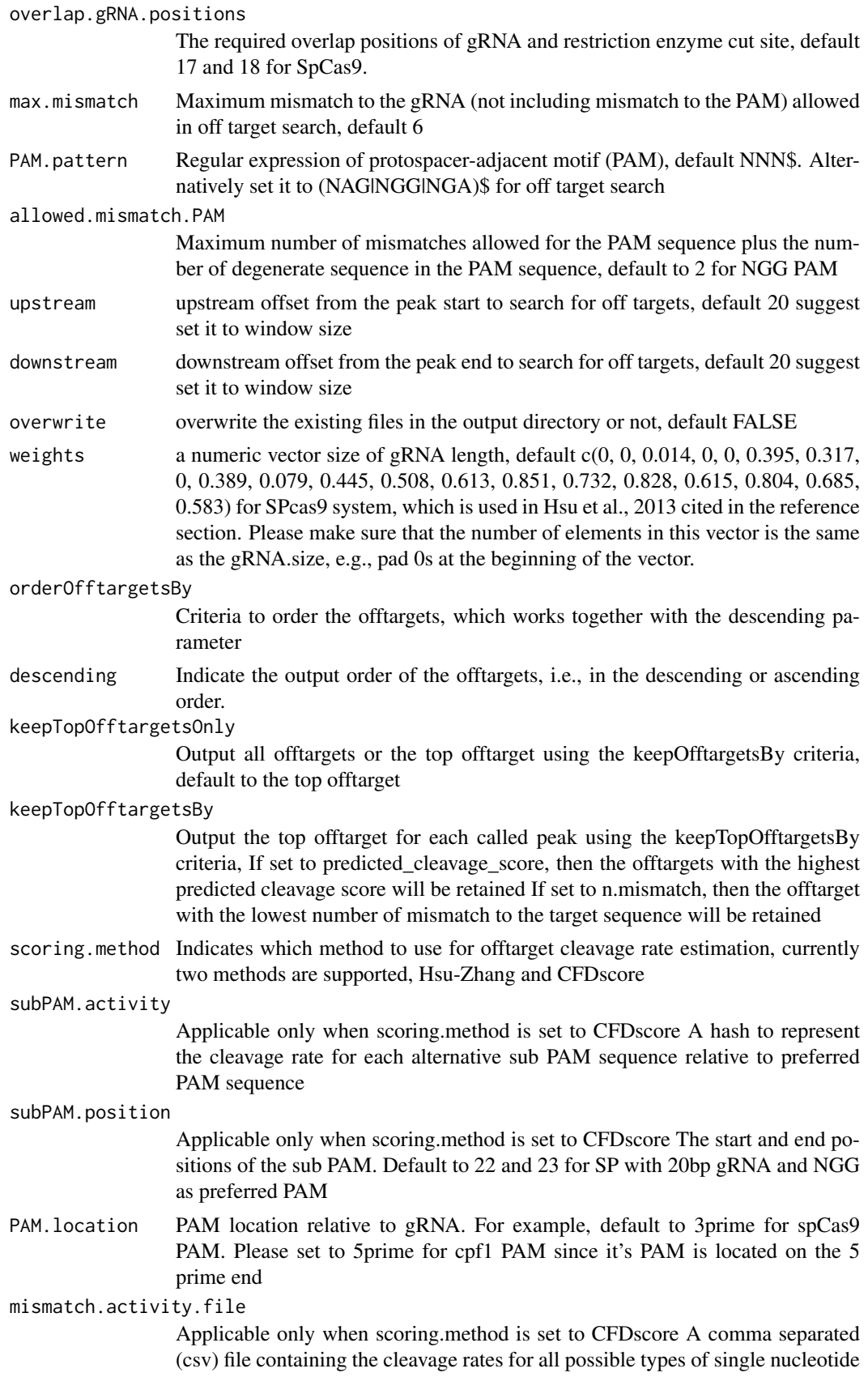

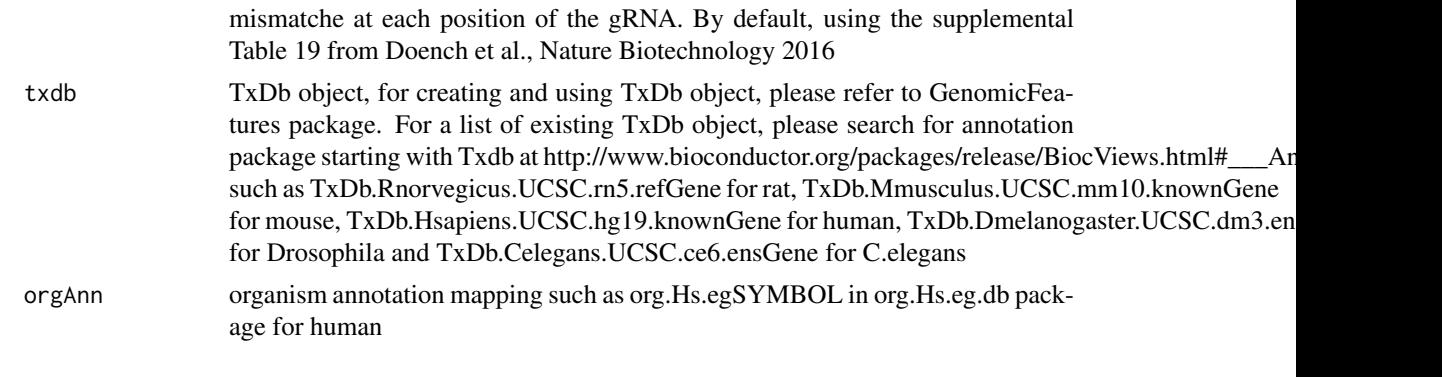

# Value

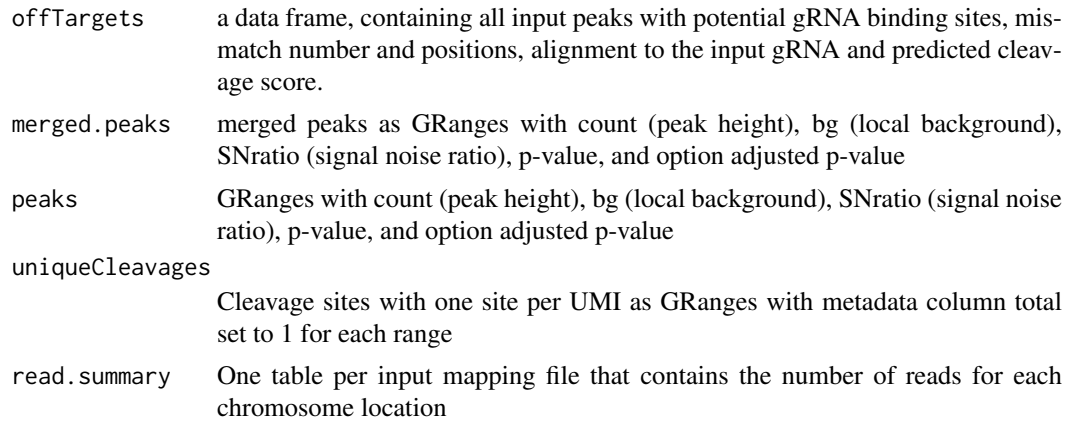

# Author(s)

Lihua Julie Zhu

## References

Shengdar Q Tsai and J Keith Joung et al. GUIDE-seq enables genome-wide profiling of off-target cleavage by CRISPR-Cas nucleases. Nature Biotechnology 33, 187 to 197 (2015)

# See Also

getPeaks

## Examples

```
if(!interactive())
   {
        library("BSgenome.Hsapiens.UCSC.hg19")
        umiFile <- system.file("extdata", "UMI-HEK293_site4_chr13.txt",
          package = "GUIDEseq")
        alignFile <- system.file("extdata","bowtie2.HEK293_site4_chr13.sort.bam" ,
           package = "GUIDEseq")
        gRNA.file <- system.file("extdata","gRNA.fa", package = "GUIDEseq")
        guideSeqRes <- GUIDEseqAnalysis(
           alignment.inputfile = alignFile,
           umi.inputfile = umiFile, gRNA.file = gRNA.file,
           orderOfftargetsBy = "peak_score",
```

```
descending = TRUE,
   keepTopOftrargestBy = "predicted\_clearage\_score",scoring.method = "CFDscore",
    BSgenomeName = Hsapiens, min.reads = 80, n.cores.max = 1)
guideSeqRes$offTargets
names(guideSeqRes)
```
mergePlusMinusPeaks *Merge peaks from plus strand and minus strand*

# Description

}

Merge peaks from plus strand and minus strand with required orientation and within certain distance apart

# Usage

```
mergePlusMinusPeaks(peaks.gr, peak.height.mcol = "count",
   bg.height.mcol = "bg", distance.threshold = 40L,
   max.overlap.plusSig.minusSig = 30L,
   plus.strand.start.gt.minus.strand.end = TRUE, output.bedfile)
```
# Arguments

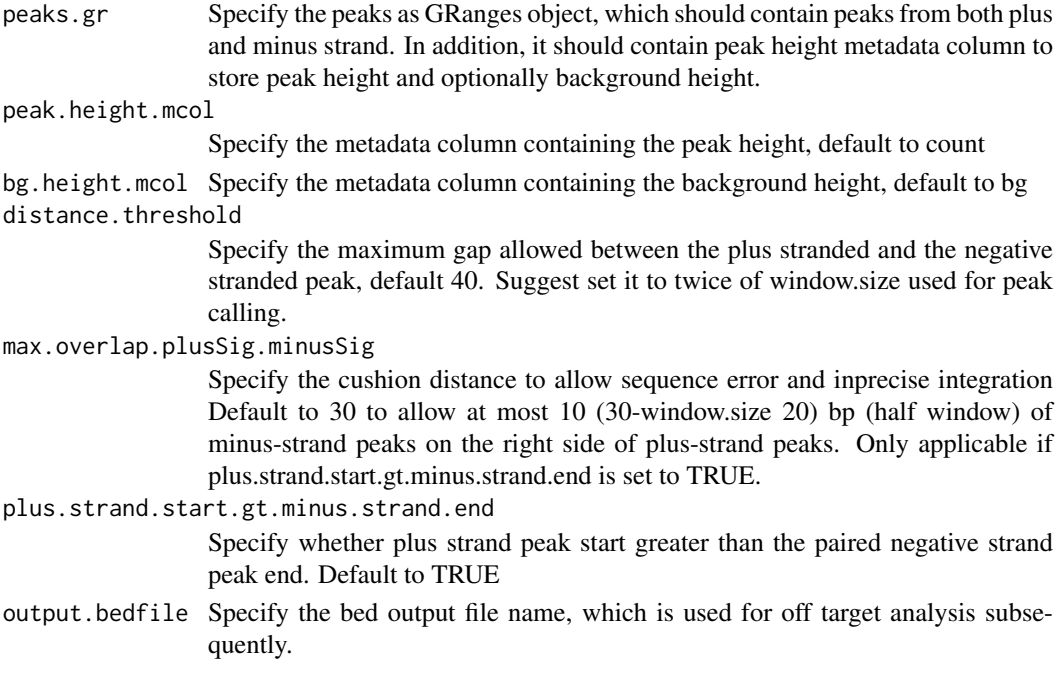

# Value

output a list and a bed file containing the merged peaks a data frame of the bed format

mergedPeaks.gr merged peaks as GRanges mergedPeaks.bed

merged peaks in bed format

## <span id="page-16-0"></span>Author(s)

Lihua Julie Zhu

## References

Zhu L.J. et al. (2010) ChIPpeakAnno: a Bioconductor package to annotate ChIP-seq and ChIP-chip data. BMC Bioinformatics 2010, 11:237doi:10.1186/1471-2105-11-237. Zhu L.J. (2013) Integrative analysis of ChIP-chip and ChIP-seq dataset. Methods Mol Biol. 2013;1067:105-24. doi: 10.1007/978-1-62703-607-8\\_8.

# Examples

```
if (interactive())
{
   data(peaks.gr)
   mergedPeaks <- mergePlusMinusPeaks(peaks.gr = peaks.gr,
        output.bedfile = "mergedPeaks.bed")
   mergedPeaks$mergedPeaks.gr
   head(mergedPeaks$mergedPeaks.bed)
}
```
offTargetAnalysisOfPeakRegions *Offtarget Analysis of GUIDE-seq peaks*

## Description

Finding offtargets around peaks from GUIDE-seq or around any given genomic regions

# Usage

```
offTargetAnalysisOfPeakRegions(gRNA, peaks,
    format=c("fasta", "bed"),
    peaks.withHeader = FALSE, BSgenomeName, overlap.gRNA.positions = c(17,18),
    upstream = 20L, downstream = 20L, PAM.size = 3L, gRNA.size = 20L,
    PAM = "NGG", PAM.pattern = "NNNS", max.mismatch = 6L,outputDir, allowed.mismatch.PAM = 2L, overwrite = TRUE,
   weights = c(0, 0, 0.014, 0, 0, 0.395,
    0.317, 0, 0.389, 0.079, 0.445, 0.508, 0.613, 0.851, 0.732, 0.828, 0.615,
    0.804, 0.685, 0.583),
    orderOfftargetsBy = c("predicted_cleavage_score", "n.mismatch"),
    descending = TRUE,
    keepTopOfftargetsOnly = TRUE,
    scoring.method = c("Hsu-Zhang", "CFDscore"),
        subPAM.activity = hash(AA =0,
          AC = 0,
          AG = 0.259259259,
         AT = 0,
          CA = 0,
          CC = 0,
```

```
CG = 0.107142857,CT = 0,
     GA = 0.069444444,GC = 0.022222222,
     GG = 1,GT = 0.016129032,
     TA = 0,
     TC = 0,
     TG = 0.038961039,
     TT = 0,
 subPAM.position = c(22, 23),
PAM.location = "3prime",
mismatch.activity.file = system.file("extdata",
     "NatureBiot2016SuppTable19DoenchRoot.csv",
     package = "CRISPRseek")
\lambda
```
# Arguments

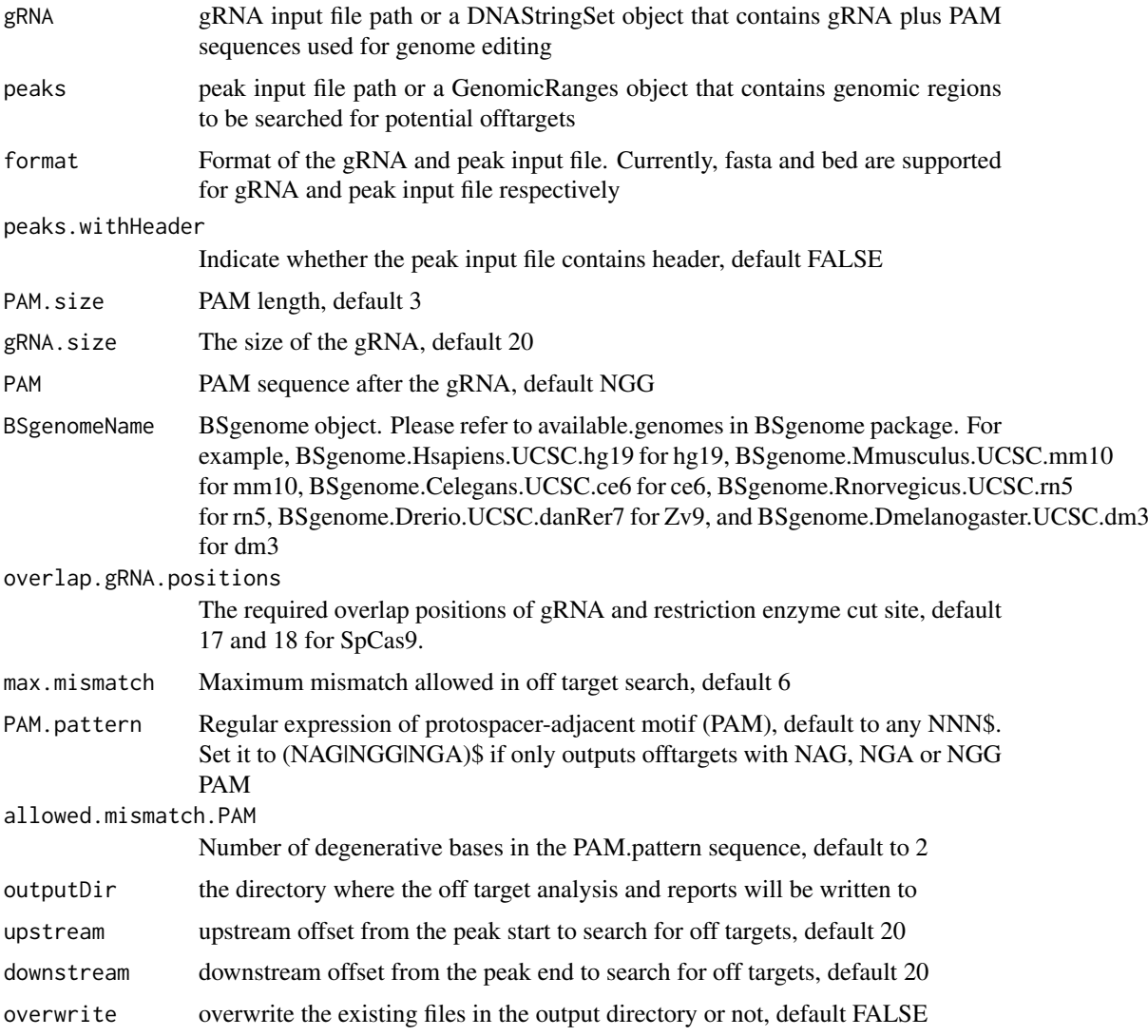

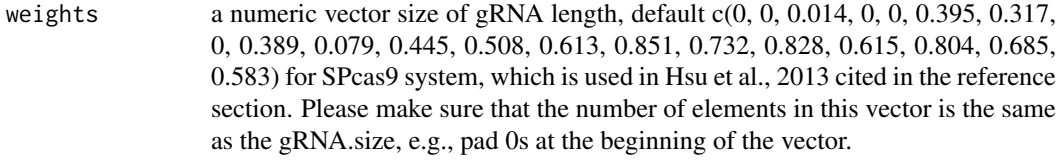

### orderOfftargetsBy

criteria to order the offtargets by and the top one will be kept if keepTopOfftargetsOnly is set to TRUE. If set to predicted\_cleavage\_score (descending order), the offtarget with the highest predicted cleavage score for each peak will be kept. If set to n.mismatch (ascending order), the offtarget with the smallest number of mismatch to the target sequence for each peak will be kept.

descending No longer used. In the descending or ascending order. Default to order by predicted cleavage score in descending order and number of mismatch in ascending order When altering orderOfftargetsBy order, please also modify descending accordingly

keepTopOfftargetsOnly

Output all offtargets or the top offtarget per peak using the orderOfftargetsBy criteria, default to the top offtarget

scoring.method Indicates which method to use for offtarget cleavage rate estimation, currently two methods are supported, Hsu-Zhang and CFDscore

subPAM.activity

Applicable only when scoring.method is set to CFDscore A hash to represent the cleavage rate for each alternative sub PAM sequence relative to preferred PAM sequence

subPAM.position

Applicable only when scoring.method is set to CFDscore The start and end positions of the sub PAM. Default to 22 and 23 for SP with 20bp gRNA and NGG as preferred PAM

PAM.location PAM location relative to gRNA. For example, default to 3prime for spCas9 PAM. Please set to 5prime for cpf1 PAM since it's PAM is located on the 5 prime end

mismatch.activity.file

Applicable only when scoring.method is set to CFDscore A comma separated (csv) file containing the cleavage rates for all possible types of single nucleotide mismatche at each position of the gRNA. By default, using the supplemental Table 19 from Doench et al., Nature Biotechnology 2016

# Value

a tab-delimited file offTargetsInPeakRegions.tsv, containing all input peaks with potential gRNA binding sites, mismatch number and positions, alignment to the input gRNA and predicted cleavage score.

# Author(s)

Lihua Julie Zhu

#### References

Patrick D Hsu, David A Scott, Joshua A Weinstein, F Ann Ran, Silvana Konermann, Vineeta Agarwala, Yinqing Li, Eli J Fine, Xuebing Wu, Ophir Shalem,Thomas J Cradick, Luciano A Marraffini,

Gang Bao & Feng Zhang (2013) DNA targeting specificity of rNA-guided Cas9 nucleases. Nature Biotechnology 31:827-834 Lihua Julie Zhu, Benjamin R. Holmes, Neil Aronin and Michael Brodsky. CRISPRseek: a Bioconductor package to identify target-specific guide RNAs for CRISPR-Cas9 genome-editing systems. Plos One Sept 23rd 2014 Lihua Julie Zhu (2015). Overview of guide RNA design tools for CRISPR-Cas9 genome editing technology. Frontiers in Biology August 2015, Volume 10, Issue 4, pp 289-296

# See Also

**GUIDEseq** 

## Examples

```
#### the following example is also part of annotateOffTargets.Rd
if (interactive()) {
   library("BSgenome.Hsapiens.UCSC.hg19")
   peaks <- system.file("extdata", "T2plus100OffTargets.bed",
       package = "CRISPRseek")
   gRNAs <- system.file("extdata", "T2.fa",
       package = "CRISPRseek")
   outputDir = getwd()offTargets <- offTargetAnalysisOfPeakRegions(gRNA = gRNAs, peaks = peaks,
       format=c("fasta", "bed"),
       peaks.withHeader = TRUE, BSgenomeName = Hsapiens,
       upstream = 20L, downstream = 20L, PAM.size = 3L, gRNA.size = 20L,
       orderOfftargetsBy = "predicted_cleavage_score",
       PAM = "NGG", PAM.pattern = "(NGG|NAG|NGA)$", max.mismatch = 2L,
       outputDir = outputDir,
        allowed.mismatch.PAM = 3, overwrite = TRUE
   )
}
```
peaks.gr *example cleavage sites*

# Description

An example data set containing cleavage sites (peaks) from getPeaks

# Usage

data("peaks.gr")

## Format

GRanges with count (peak height), bg (local background), SNratio (signal noise ratio), pvalue, and option adjusted p-value

## Value

peaks.gr GRanges with count (peak height), bg (local background), SNratio (signal noise ratio), p-value, and option adjusted p-value

<span id="page-19-0"></span>

## <span id="page-20-0"></span>uniqueCleavageEvents 21

## Source

http://trace.ncbi.nlm.nih.gov/Traces/sra/?run=SRR1695644

## Examples

```
data(peaks.gr)
names(peaks.gr)
peaks.gr
```
uniqueCleavageEvents *example unique cleavage sites*

# Description

An example data set containing cleavage sites with unique UMI, generated from getUniqueCleavageEvents

## Usage

data("uniqueCleavageEvents")

# Value

- cleavage.gr Cleavage sites with one site per UMI as GRanges with metadata column total set to 1 for each range
- unique.umi.plus.R2 a data frame containing unique cleavage site from R2 reads mapped to plus strand with the following columns chr.y (chromosome of readSide.y/R2 read) chr.x (chromosome of readSide.x/R1 read) strand.y (strand of readSide.y/R2 read) strand.x (strand of readSide.x/R1 read) start.y (start of readSide.y/R2 read) end.x (start of readSide.x/R1 read) UMI (unique molecular identifier (umi) or umi with the first few bases of R1 read)
- unique.umi.minus.R2 a data frame containing unique cleavage site from R2 reads mapped to minus strand with the following columns chr.y (chromosome of readSide.y/R2 read) chr.x (chromosome of readSide.x/R1 read) strand.y (strand of readSide.y/R2 read) strand.x (strand of readSide.x/R1 read) end.y (end of readSide.y/R2 read) start.x (start of readSide.x/R1 read) UMI (unique molecular identifier (umi) or umi with the first few bases of R1 read)
- unique.umi.plus.R1 a data frame containing unique cleavage site from R1 reads mapped to minus strand without corresponding R2 reads mapped to the plus strand, with the following columns chr.y (chromosome of readSide.y/R2 read) chr.x (chromosome of readSide.x/R1 read) strand.y (strand of readSide.y/R2 read) strand.x (strand of readSide.x/R1 read) start.x (start of read-Side.x/R1 read) start.y (start of readSide.y/R2 read) UMI (unique molecular identifier (umi) or umi with the first few bases of R1 read)
- unique.umi.minus.R1 a data frame containing unique cleavage site from R1 reads mapped to plus strand without corresponding R2 reads mapped to the minus strand, with the following columns chr.y (chromosome of readSide.y/R2 read) chr.x (chromosome of readSide.x/R1 read) strand.y (strand of readSide.y/R2 read) strand.x (strand of readSide.x/R1 read) end.x (end of readSide.x/R1 read) end.y (end of readSide.y/R2 read) UMI (unique molecular identifier (umi) or umi with the first few bases of R1 read)

all.umi a data frame containing all the mapped reads with the following columns. readName (read ID), chr.x (chromosome of readSide.x/R1 read), start.x (start of eadSide.x/R1 read), end.x (end of eadSide.x/R1 read), mapping.qual.x (mapping quality of readSide.x/R1 read), strand.x (strand of readSide.x/R1 read), cigar.x (CIGAR of readSide.x/R1 read) , readSide.x (1/R1), chr.y (chromosome of readSide.y/R2 read) start.y (start of readSide.y/R2 read), end.y (end of readSide.y/R2 read), mapping.qual.y (mapping quality of readSide.y/R2 read), strand.y (strand of readSide.y/R2 read), cigar.y (CIGAR of readSide.y/R2 read), readSide.y (2/R2) R1.base.kept (retained R1 length), R2.base.kept (retained R2 length), distance (distance between mapped R1 and R2), UMI (unique molecular identifier (umi) or umi with the first few bases of R1 read)

## Source

http://trace.ncbi.nlm.nih.gov/Traces/sra/?run=SRR1695644

## Examples

data(uniqueCleavageEvents) names(uniqueCleavageEvents) str(uniqueCleavageEvents)

# <span id="page-22-0"></span>Index

∗Topic datasets peaks.gr, [20](#page-19-0) uniqueCleavageEvents, [21](#page-20-0) ∗Topic misc combineOfftargets, [4](#page-3-0) getPeaks, [5](#page-4-0) getUniqueCleavageEvents, [6](#page-5-0) GUIDEseqAnalysis, [10](#page-9-0) mergePlusMinusPeaks, [16](#page-15-0) offTargetAnalysisOfPeakRegions, [17](#page-16-0) ∗Topic package GUIDEseq-package, [2](#page-1-0) ∗Topic utilities annotateOffTargets, [3](#page-2-0)

annotateOffTargets, [3](#page-2-0)

combineOfftargets, [4](#page-3-0)

getPeaks, [5](#page-4-0) getUniqueCleavageEvents, [6](#page-5-0) GUIDEseq *(*GUIDEseq-package*)*, [2](#page-1-0) GUIDEseq-package, [2](#page-1-0) GUIDEseqAnalysis, [10](#page-9-0)

mergePlusMinusPeaks, [16](#page-15-0)

offTargetAnalysisOfPeakRegions, [17](#page-16-0)

peaks.gr, [20](#page-19-0)

uniqueCleavageEvents, [21](#page-20-0)